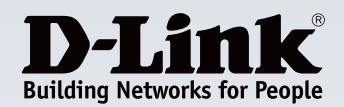

# **Product Highlights**

#### **Intuitive and Easy to Use**

Manage up to 64 network cameras<sup>1</sup> on one screen with a user interface that is simple and easy to use

#### **Multiple -Channel Playback**

View and replay high quality real-time video from multiple channels

#### **Pan/Tilt/Zoom Controls**

Enable high resolution monitoring while expanding your survey area with motorized pan/tilt

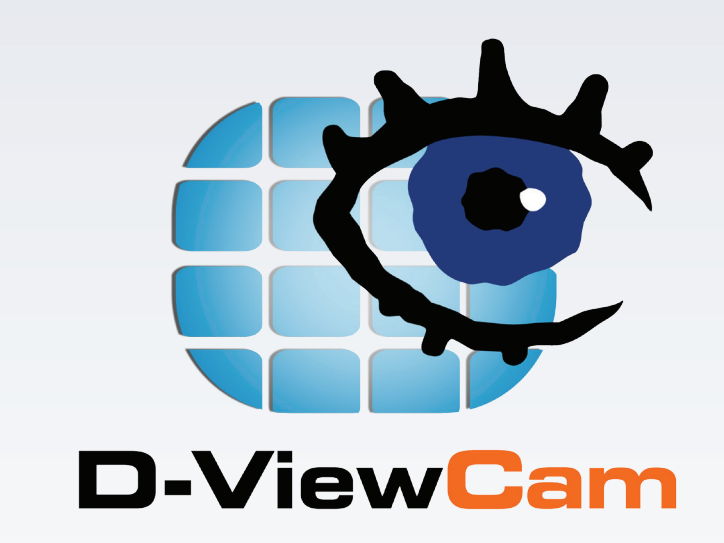

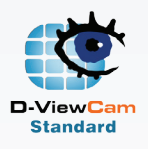

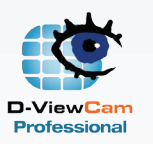

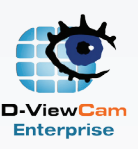

# **D-ViewCam Standard/Professional/Enterprise**

### **Features**

#### **Video and Camera Support**

**DCS-210/220/230**

- Supports 8, 32, or 64 cameras<sup>1</sup>
- • Supports all D-Link cameras
- • Connect to D-Link NVR devices to view videos through Remote Live Viewer
- • MJPEG/MPEG-4/H.264 compression format
- Megapixel network camera support
- 30 FPS maximum recording per camera
- Intelligent search tool for quick and accurate searching of video footage

#### **Pan/Tilt/Zoom Control**

- Auto pan for more convenient usage
- Manual control for personalized control
- Preset positions and patrolling for effective camera monitoring

#### **Ease of Use**

- • Multilingual support
- Live monitoring
- • Automatic discovery of network cameras
- Alarm status for easy and instant response whenever an event occurs
- Remote playback/web playback support
- • Video playback control

The DCS-210/220/230 D-ViewCam Standard/Professional/Enterprise is a comprehensive network camera surveillance software designed for enterprise users. It centrally manages 8, 32, or 64 network cameras<sup>1</sup> and is compatible with current D-Link network cameras and video servers. This software offers digital monitoring and recording of video, audio, and events for use in various security applications. Furthermore, this easy-to-use surveillance software provides users with a wide array of features, including video recording, playback, and live view.

### **Live Monitoring & Centralized Management**

The DCS-210/220/230 is a comprehensive surveillance system designed to centrally manage up to 8, 32, or 64 network cameras, while displaying real-time status information. Map Mode allows you to create maps based on camera location and orientation, and the Device Tree lists all the cameras connected to the interface for easy viewing. Additional features such as patrol, rotate, zoom, and focus provide users with optimal control over their video surveillance.

#### **Video Recording & Playback**

The D-ViewCam Standard/Professional/Enterprise offers scheduled, motion, and manual recording options to meet specific user demands. Recorded files can be searched according to video type or selected within the user interface for playback, editing, or AVI /ASF file conversion.

### **Event Action Configuration**

Event Action provides enhanced surveillance and security by detecting events from smoke detectors, magnetic door sensors, emergency buttons, cameras, card readers, or other I/O devices. Connect any of these devices to the I/O connector of a compatible D-Link network camera so that, when an event triggers a device, a notification is immediately sent to the D-ViewCam Standard/Professional/Enterprise software. The D-ViewCam Standard/Professional/Enterprise then notifies you either by e-mail or an audio alert.

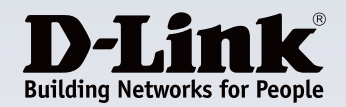

# **DCS-210/220/230 D-ViewCam Standard/Professional/Enterprise**

## **Video & System Database Backup**

The D-ViewCam Standard/Professional/Enterprise Playback function allows users to load and play a recorded file on a Windows PC. It allows users to monitor a live feed on one computer while watching a recorded file on another. D-ViewCam Standard/Professional/Enterprise also provides a utility (DBTool) to reconstruct, repair, or relocate the databases in a local drive or external drive. It also supports the import/export of configuration files – enabling users to synchronize surveillance settings across devices.

# **Compatible with 3rd Party CMS**

A Central Management System (CMS) can manage an unlimited number of network cameras worldwide, allowing simultaneous operation by unlimited workstations. A CMS is considered to be the omni-solution for large-scale projects, such as defense installations, justice facilities, security companies, city surveillance, and national and international enterprises. To meet these needs, D-ViewCam Standard/Professional/Enterprise can be integrated with an existing 3rd party CMS to provide a flexible surveillance solution.

#### **Your Network Setup**

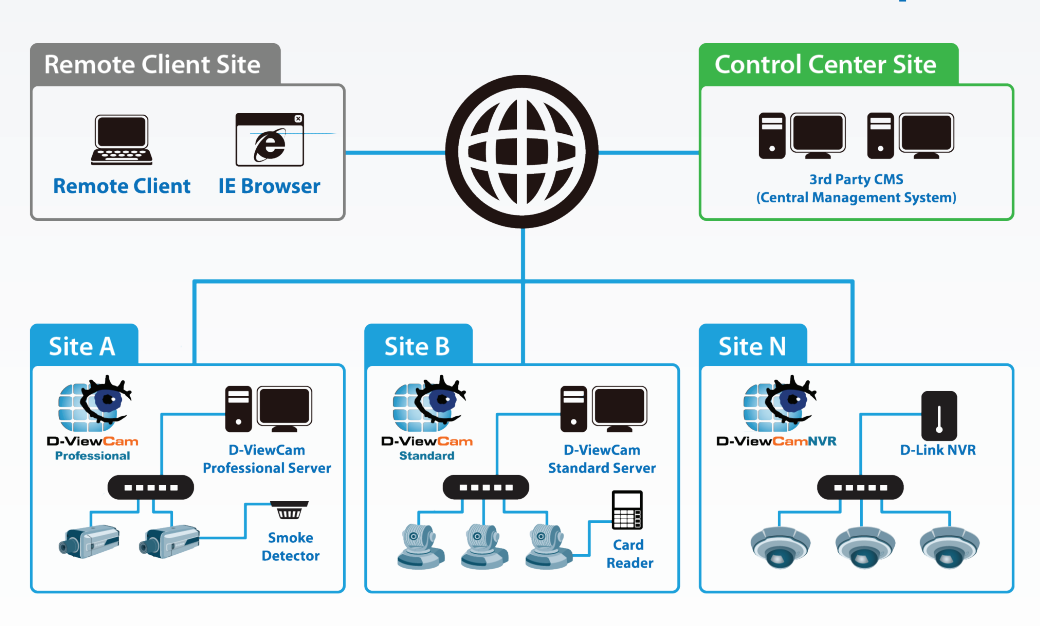

# **D-ViewCam Standard/Professional/Enterprise**

#### **Technical Specifications**

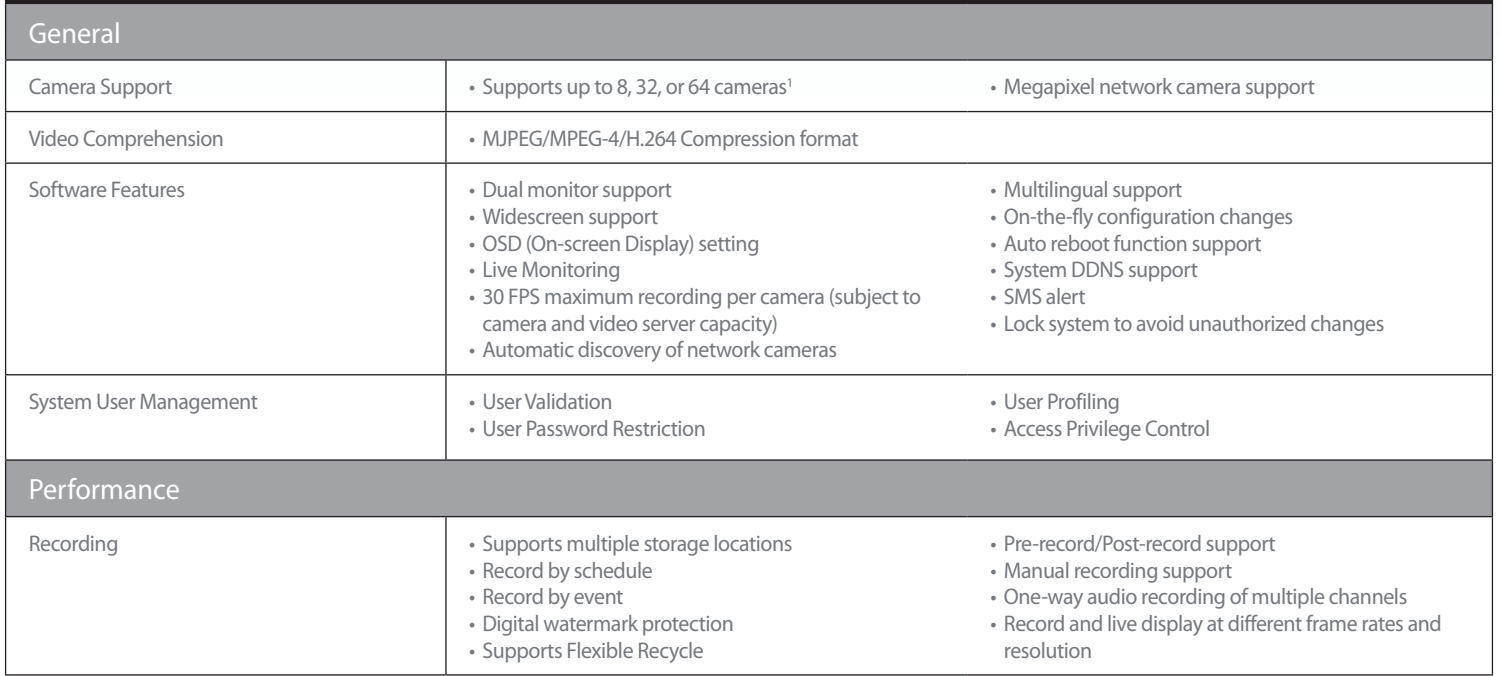

# **DCS-210/220/230 D-ViewCam Standard/Professional/Enterprise**

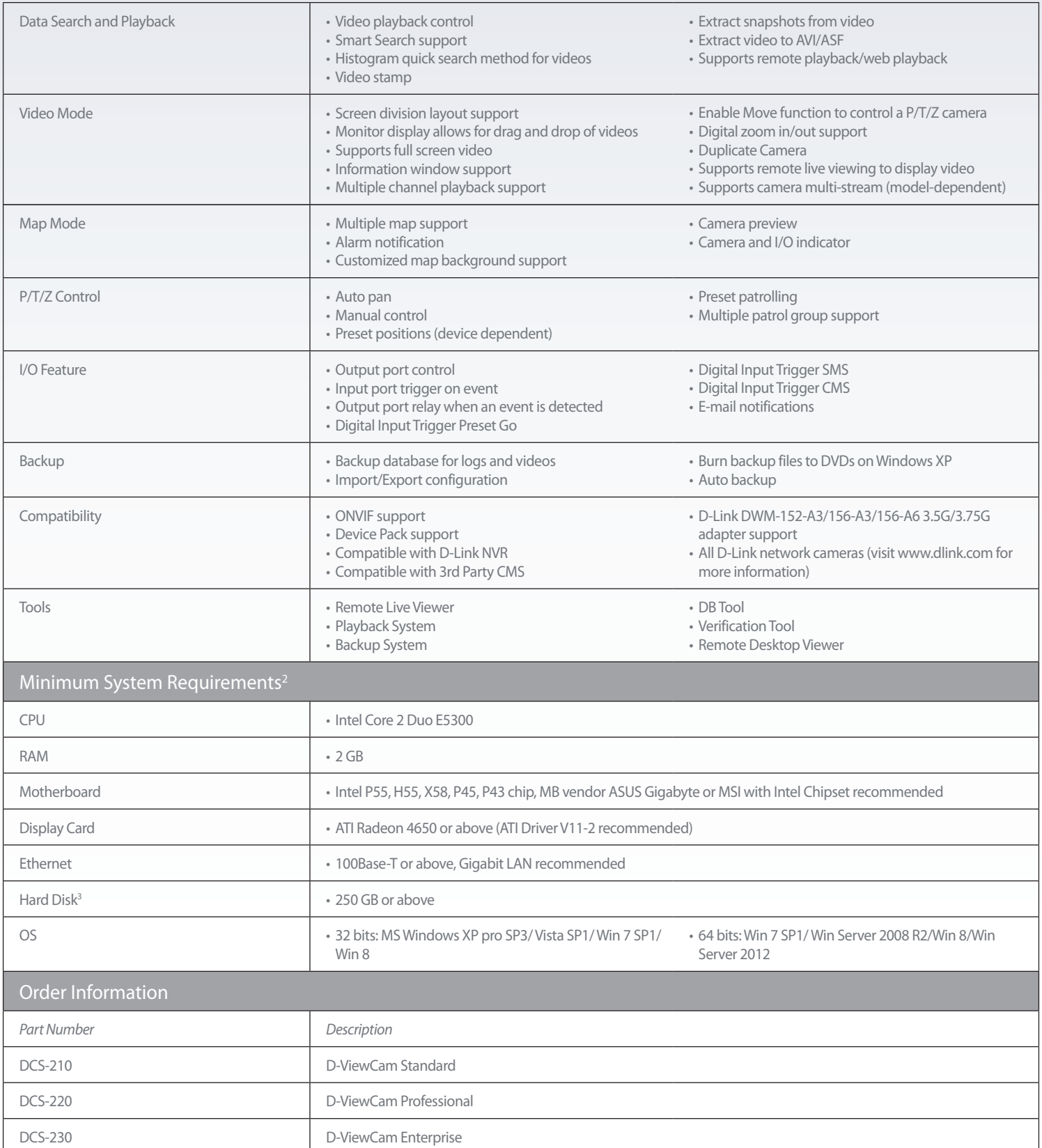

<sup>1</sup> The DCS-230 supports up to 64 cameras.The DCS-220 supports up to 32 cameras while the DCS-210 supports up to 8 cameras.<br><sup>2</sup> To determine the minimum hardware requirements for your planned surveillance system in fit i

Updated 07/30/14

Specifications are subject to change without notice. D-Link is a registered trademark of D-Link Corporation and its overseas subsidiaries. All other trademarks belong to their respective owners. ©2013 D-Link Corporation. All rights reserved. E&OE.

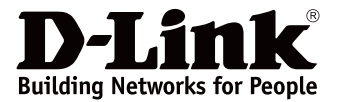